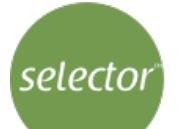

# **Basic Computer Literacy**

Report Name Stewart Island Email/ID forveaux.strait@windy.com Date 05/02/2020 Test Version 1.0

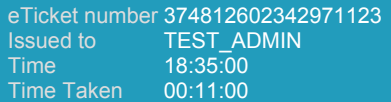

## **Performance Overview**

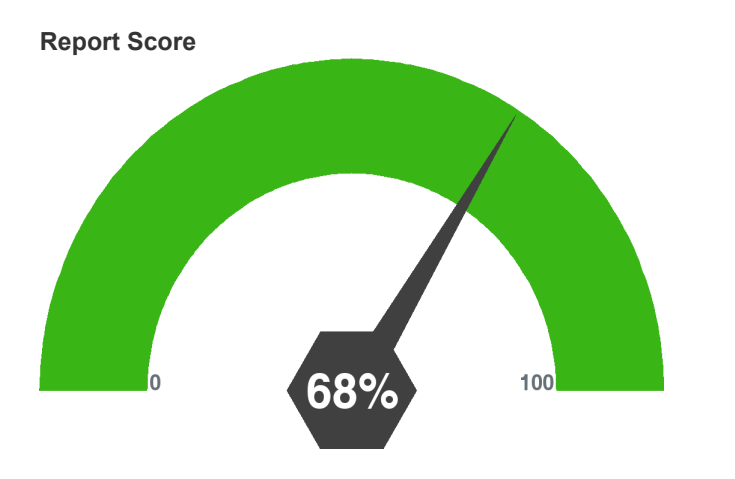

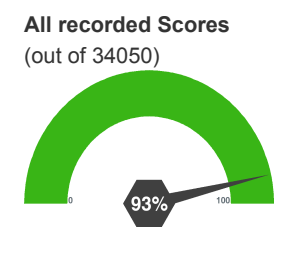

## **Performance Compared to Other Test Takers**

Percentile Ranking **1** 

# **Performance Analysis**

### **Levels**

Basic - **8** (total 10)

Intermediate - **5** (total 8)

Advanced - **4** (total 7)

#### **Topics**

EDITING - **2** (total 3)

MOUSING - **6** (total 9)

NAVIGATION - **2** (total 4)

PASSWORDS - **0** (total 1)

PRINTING - **1** (total 1)

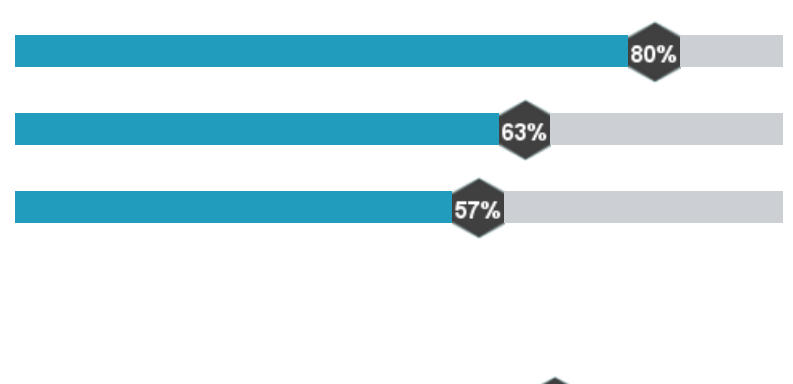

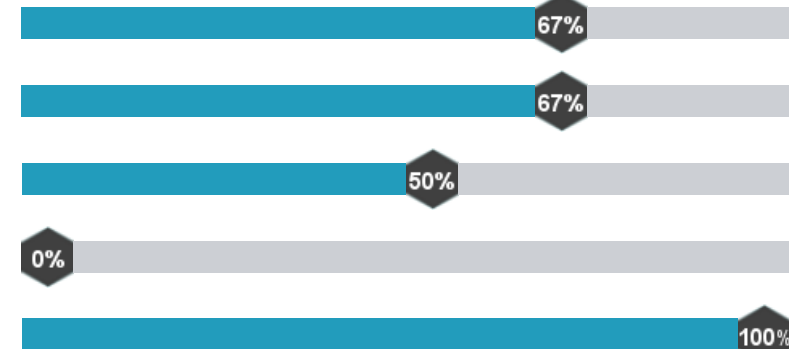

WINDOW - **3** (total 3)

## **QUESTIONS**

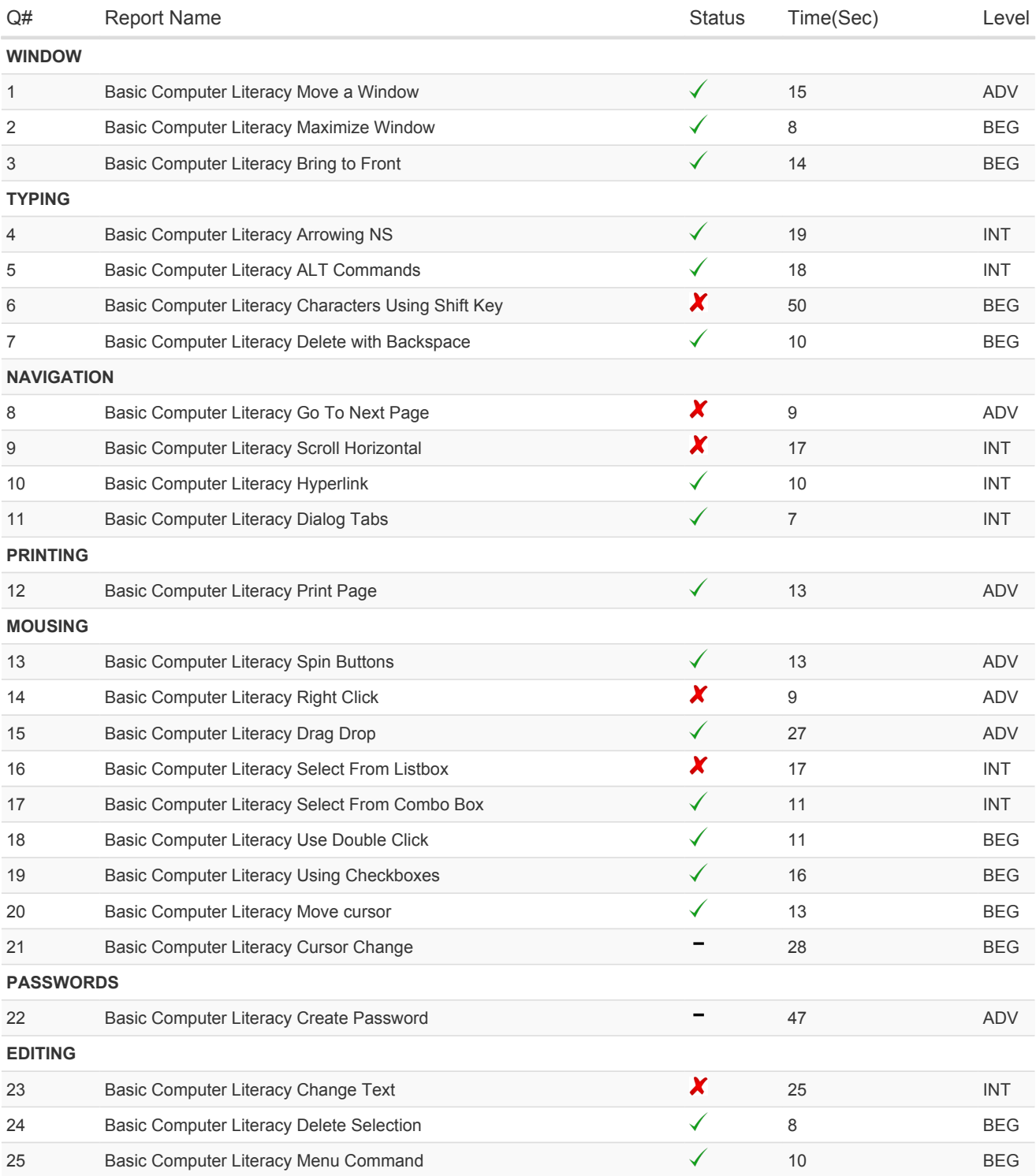

75%

100%